# Lambda Calculus

Raj Sunderraman

## Lambda Calculus PLY Specification

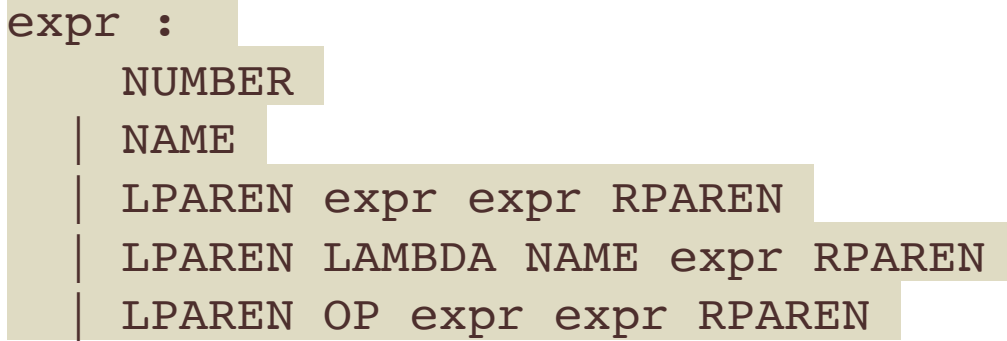

and the control of the control of the

```
NUMBER = r'[0-9]+'LPAREN = r'('RPAREN = r')'
OP = r'+|-|*|/'
LAMBDA = r'[L1][Aa][Mm][Bb][Dd][Aa]'NAME = r' [a-zA-z] [a-zA-z0-9] *'
```
## Lambda Calculus Example 1

((lambda x (\* x x)) 2)

#### **Derivation**:

 expr  $\Rightarrow$  (expr expr) => ((lambda x expr ) expr)  $\Rightarrow$  ((lambda x (\* expr expr) expr)  $\Rightarrow$  ((lambda x (\* x expr) expr)  $\Rightarrow$  ((lambda x (\* x x) expr)  $\Rightarrow$  ((lambda x (\* x x) 2)

#### **Evaluation**:

((lambda x (\* x x)) 2) =beta (\* 2 2) =math 4

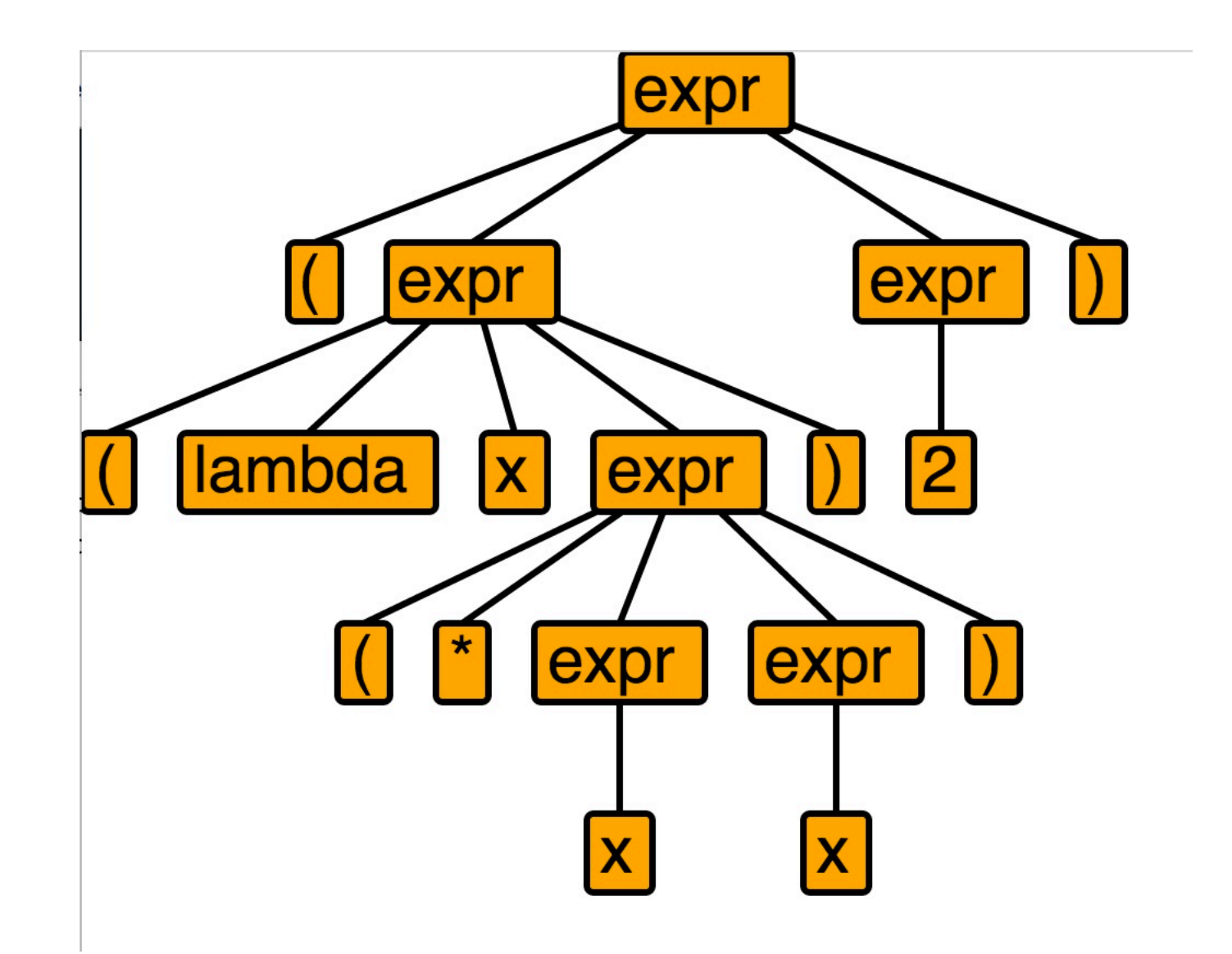

## Lambda Calculus Example 2 (HOF)

(lambda f (lambda x (f (f x)))) (( (lambda f (lambda x (f (f x)))) (lambda x (\* x (\* x x)))) 2)

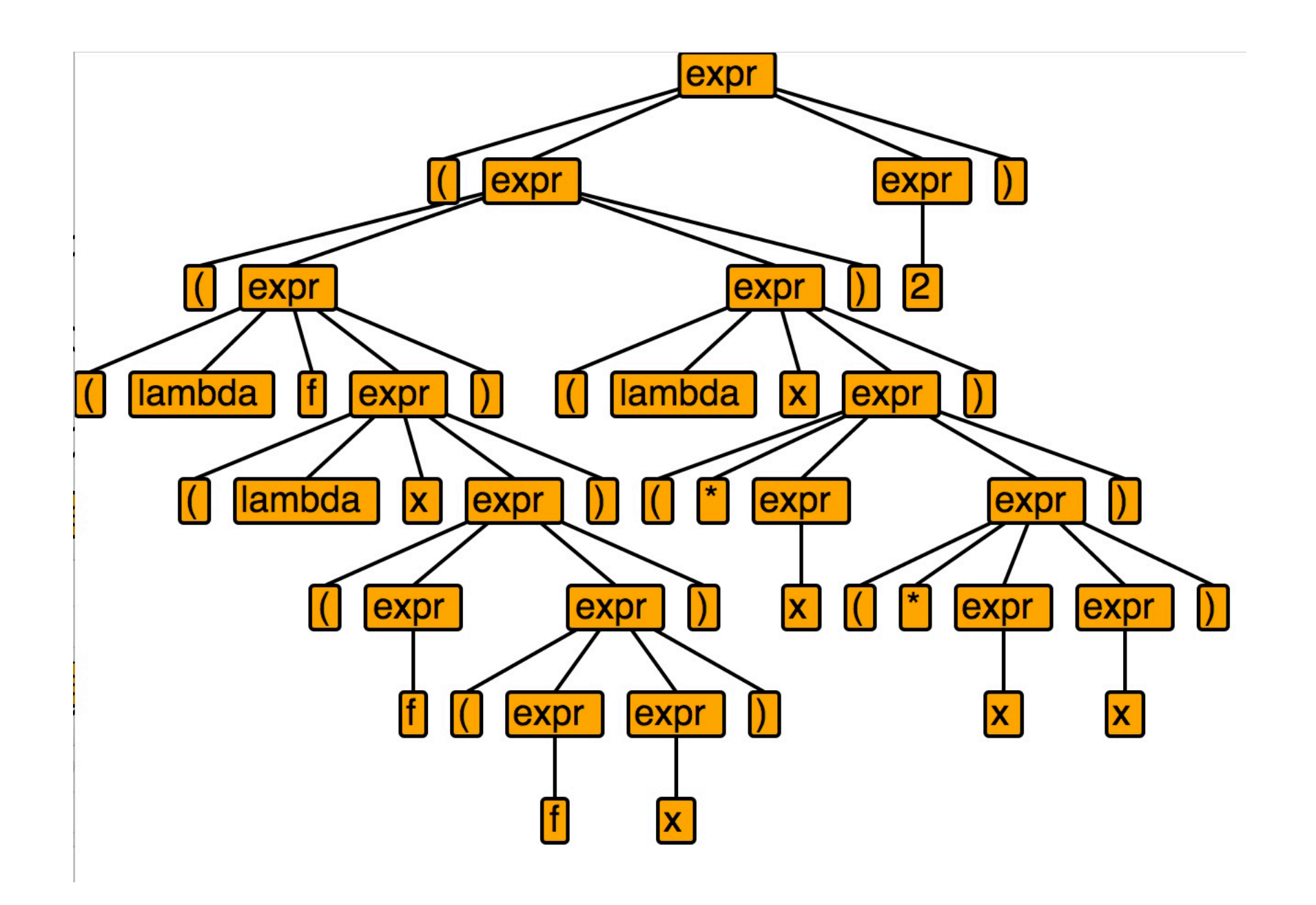

### Lambda Calculus Example 2 - Evaluation

Consider the 2-parameter function:

```
(lambda f (lambda x (f (f x))))
```
application of above function:

```
(( (lambda f (lambda x (f (f x)))) (lambda y (* y (* y y)))) 2)
```
=beta

```
((lambda x ((lambda y (* y (* y y))) ((lambda y (* y (* y y))) x))) 2)
```
=beta

```
((lambda y (* y (* y y))) ((lambda y (* y (* y y))) 2)))
```
=beta

((lambda y (\* y (\* y y))) (\* 2 (\* 2 2)))=math ((lambda y (\* y (\* y y))) 8)

#### =beta

 $(* 8 (* 8 8)) =$ math 512

## Lambda Calculus Example 3

(lambda x (lambda y (lambda z (\* (x z)(y z)))))

#### **Derivation**:

expr

 $\Rightarrow$  (lambda x expr)

 $\Rightarrow$  (lambda x (lambda y expr))

 $\Rightarrow$  (lambda x (lambda y (lambda z expr)))

 $\Rightarrow$  (lambda x (lambda y (lambda z (expr expr))))

 $\Rightarrow$  (lambda x (lambda y (lambda z ((expr expr) expr))))

 $\Rightarrow$  (lambda x (lambda y (lambda z ((expr expr) (expr expr)))))

 $\Rightarrow$  (lambda x (lambda y (lambda z ((x expr) (expr expr)))))

 $\Rightarrow$  (lambda x (lambda y (lambda z ((x z) (expr expr)))))

 $\Rightarrow$  (lambda x (lambda y (lambda z ((x z) (y expr)))))

 $\Rightarrow$  (lambda x (lambda y (lambda z ((x z) (y z)))))

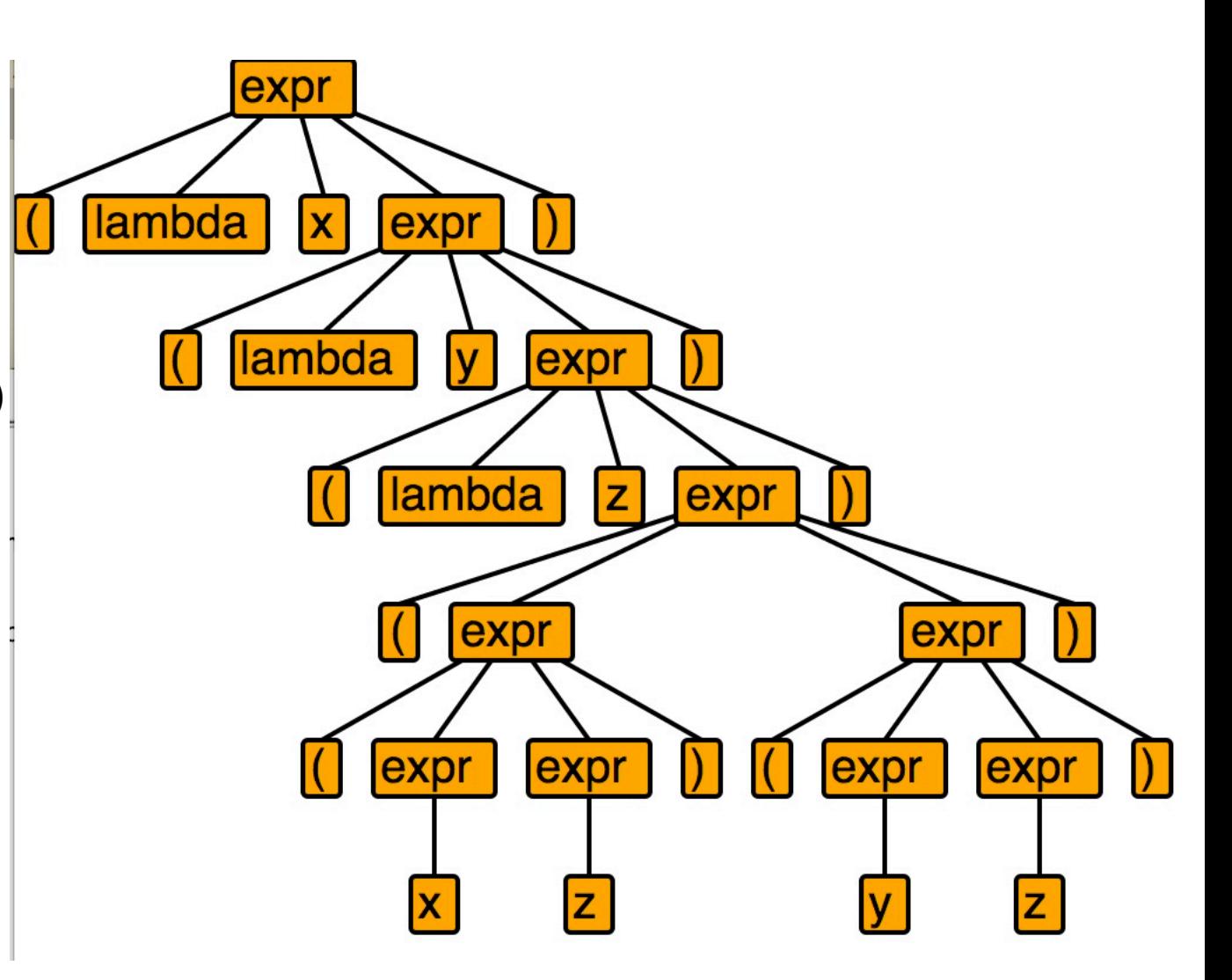

#### Application:

```
((( (lambda x (lambda y (lambda z (* (x z)(y z))))) 
   (lambda x (* x x))) 
   (lambda x (+ x x))) 
   5)
```
## Lambda Calculus Example 3 - Parse Tree

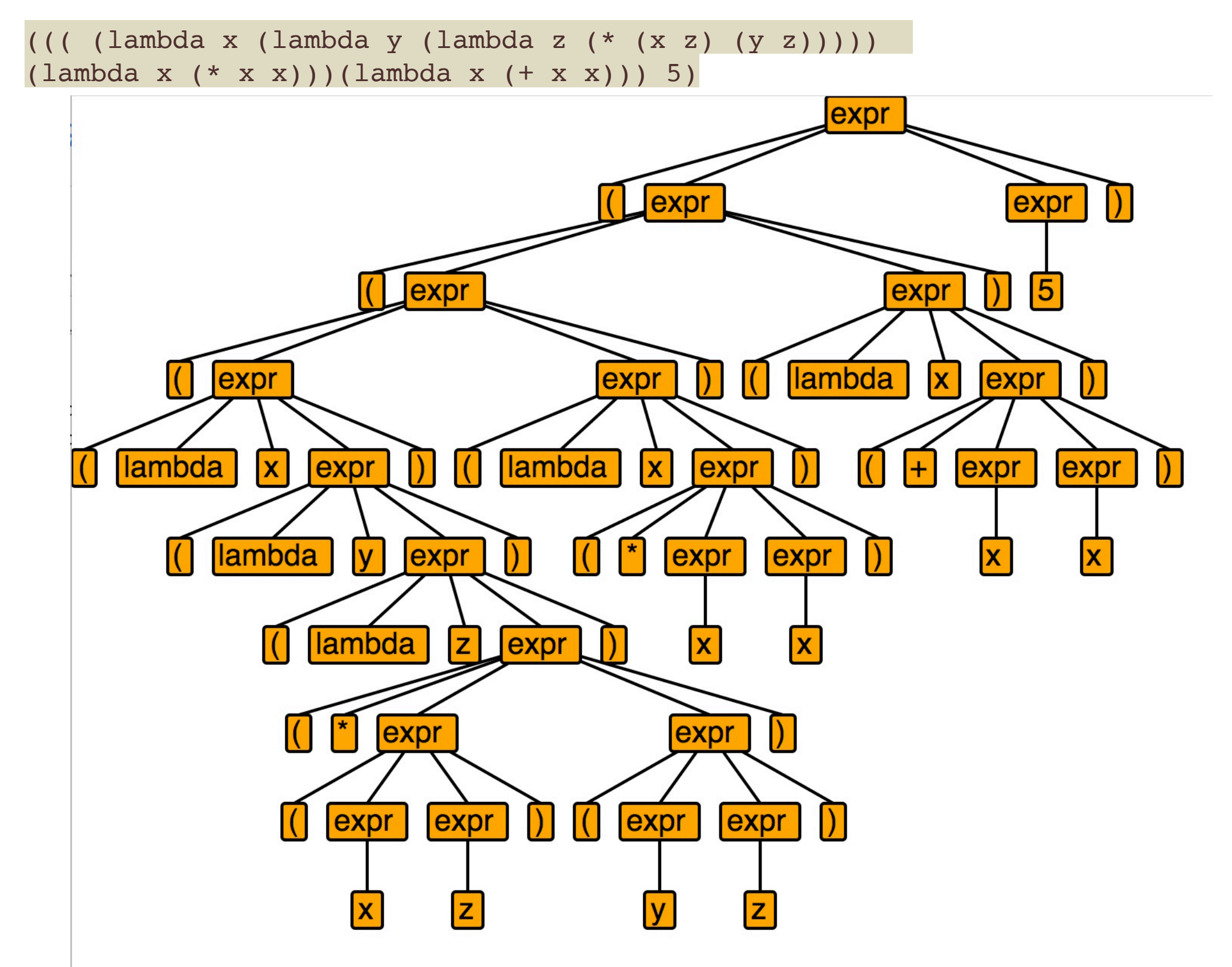

Lambda Calculus Example 3 - Evaluation

((( (lambda x (lambda y (lambda z (\* (x z)(y z))))) (lambda x (\* x x))) (lambda x (+ x x))) 5) =beta